# Crab Nebula with HEALpix

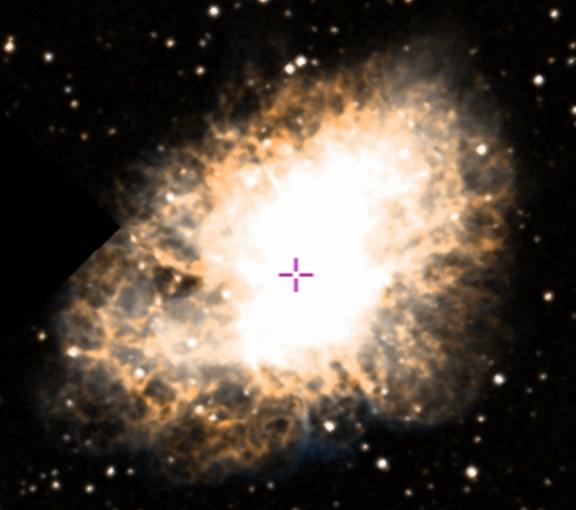

T. Brinckmann, D. Castelão, D. Hooper, S. Vagnozzi

# Extracting flux from Crab Nebula

- 1: Locate Crab Nebula (SIMBAD)
- 2: Convert galactic coordinates to vector coord.
- 3: Choose HEALpix parameters
  - Nside =512, Scheme = Nested
- 4: Use HEALpix to extract information

WMAP Ka band - 5yr data

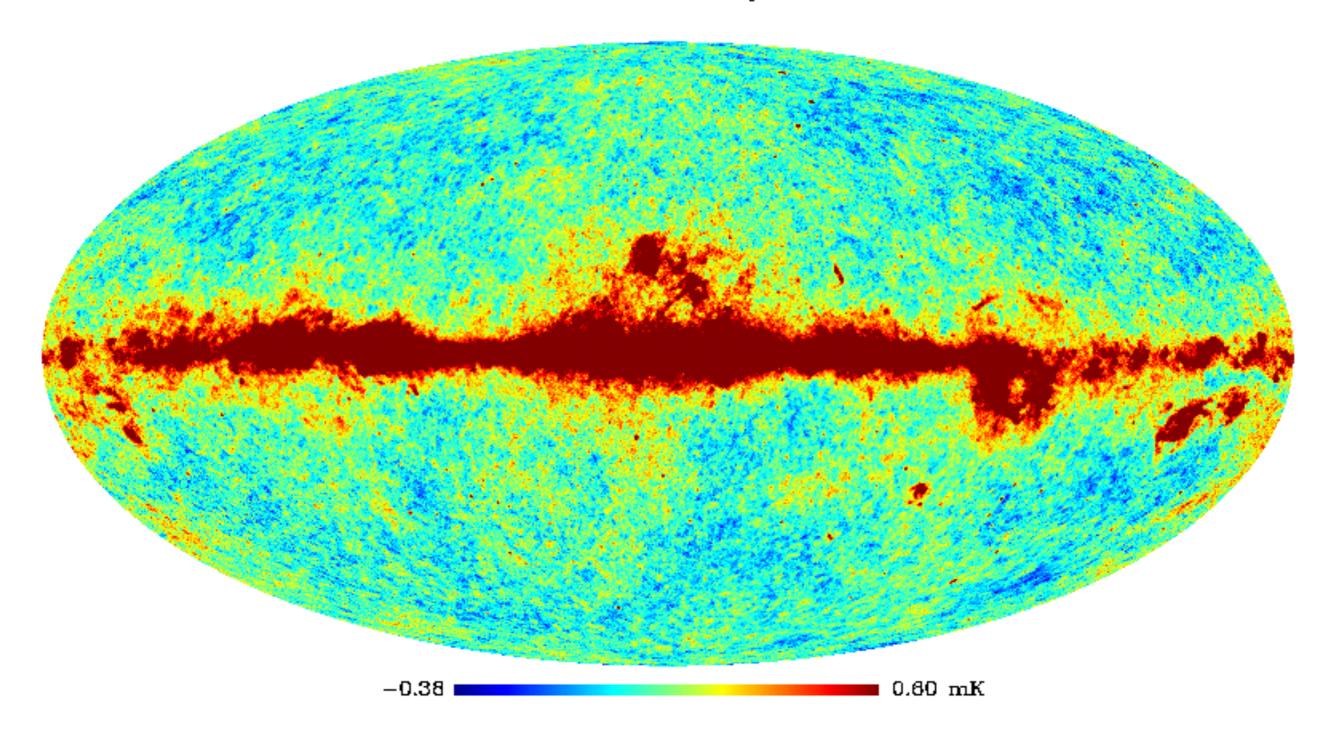

Map we are using: full Sky WMAP Ka band (26.5-40 GHz)

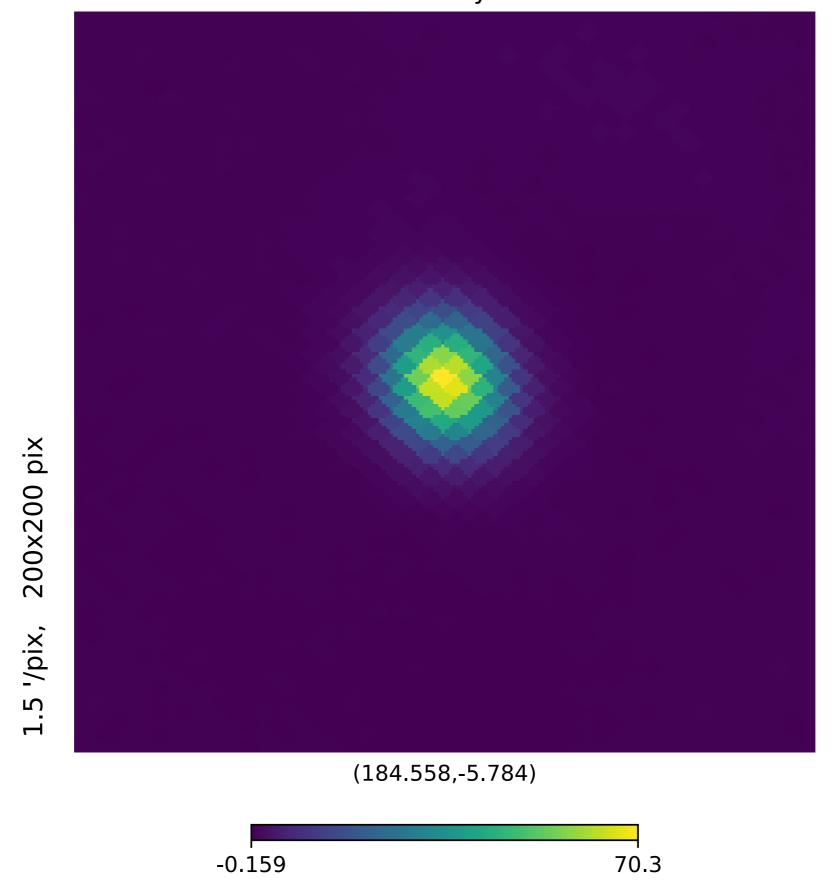

#### First calculation with no corrections

#### Source

- -> Define 1deg aperture
- -> Use HEALpix to get temperature
- -> Use Rayleigh-Jeans law to get flux

$$B_
u(T)=rac{2
u^2k_{
m B}T}{c^2}.$$

-> Flux without correction = 344.9 Jy

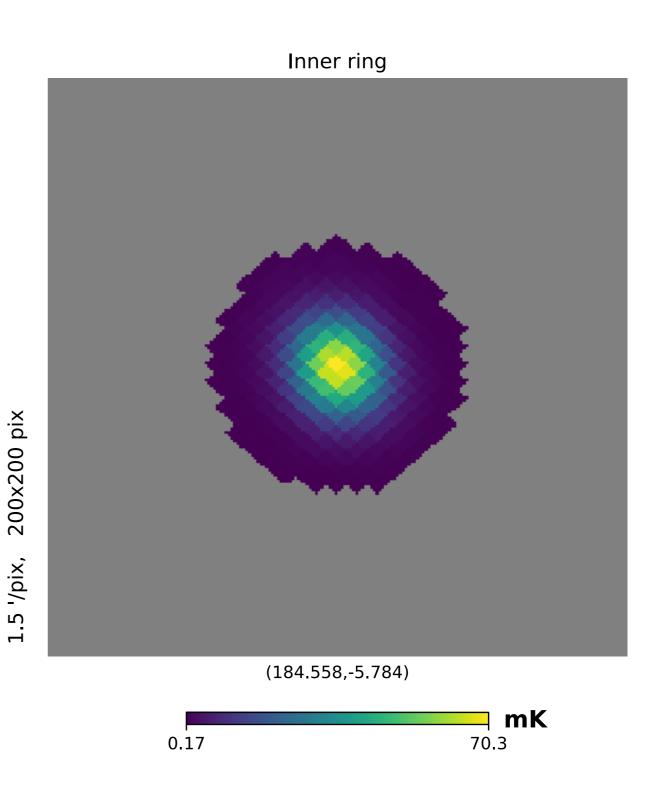

## Second estimate considering background

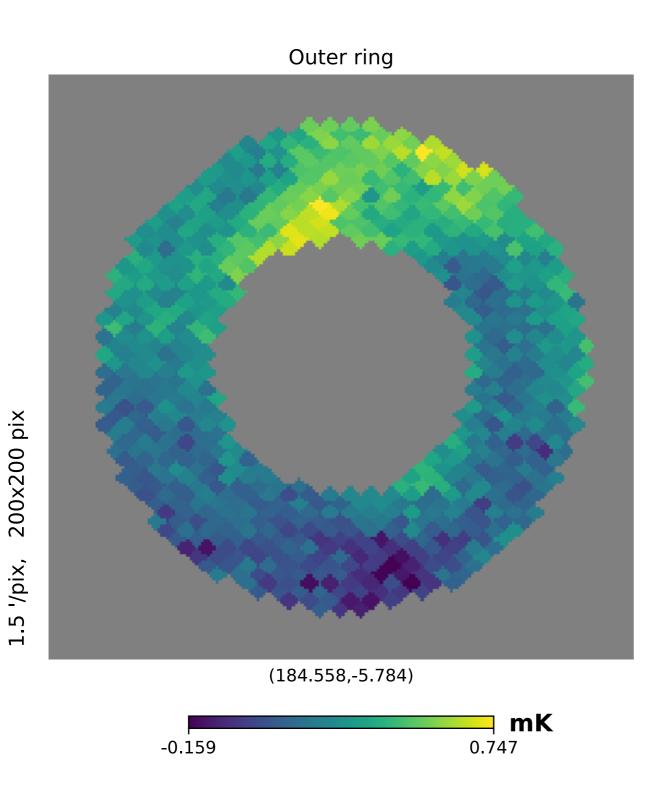

#### Background

- -> 2 deg aperture
- -> Extract average temp using HEALpix
- -> Subtract background from source
- -> Corrected flux F = 334.7 Jy
- -> Published value: Page et al. (2003) value using WMAP: 322 +/- 6 Jy

What is missing?

## Final result using Black Body Spectrum

- Rayleigh Jeans law is low frequency approximation
- Use full black body spectrum

$$B_{
u}(T) = rac{2h
u^3}{c^2} rac{1}{e^{rac{h
u}{k_{
m B}T}} - 1} pprox rac{2h
u^3}{c^2} \cdot rac{k_{
m B}T}{h
u} = rac{2
u^2 k_{
m B}T}{c^2}$$

- Final result: F = 325.5 Jy
   (to be compared with F = 322 +/- 6 Jy)
- We were able to reproduce published value!